# **Parallel Programming Lab (PPL)**

- 
- Prescott Core = 125 million transistors
- 

- 
- 
- 

- 
- Verification of design is becoming a bottleneck in the design cycle

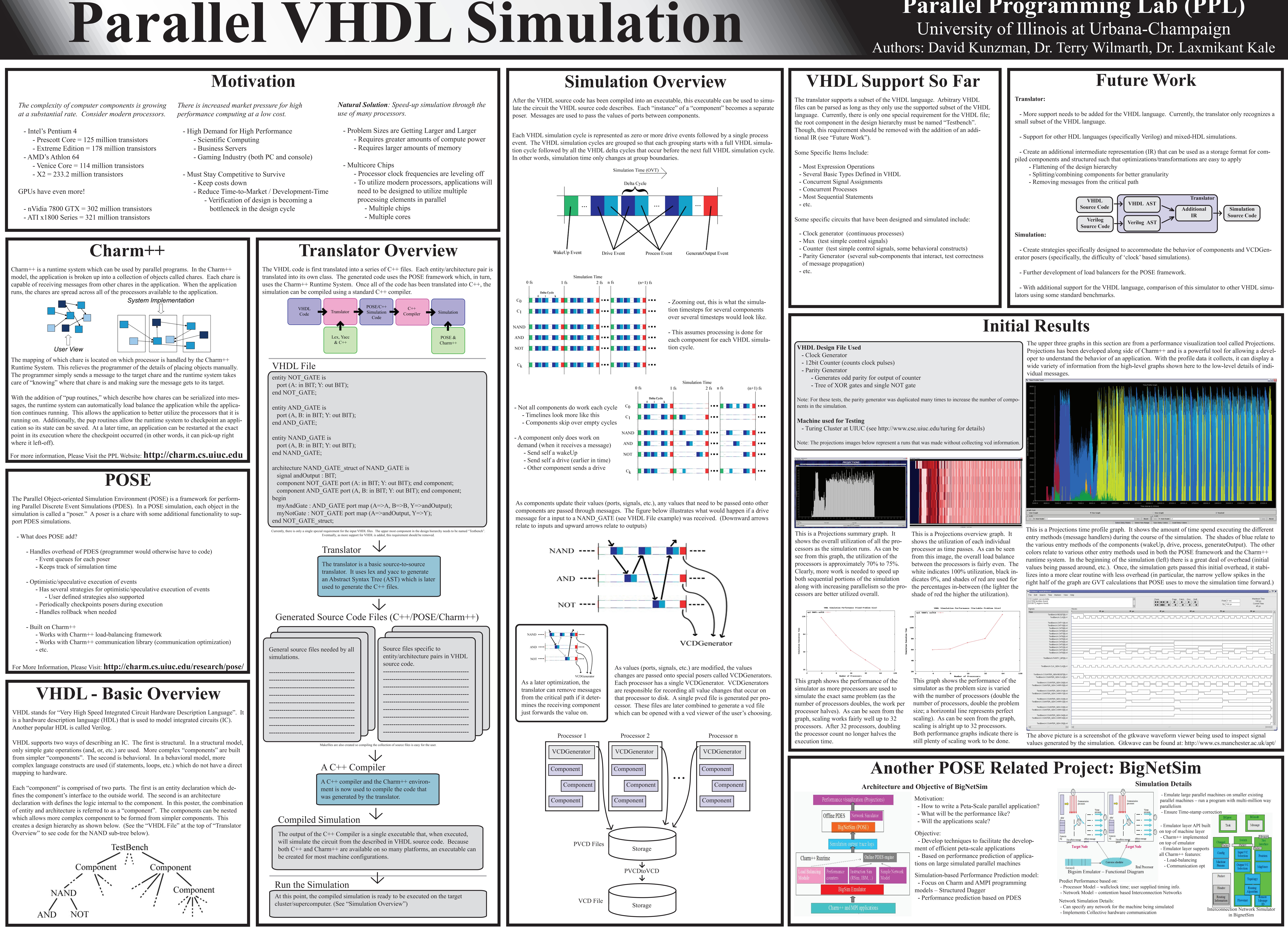

# **For More Information, Please Visit the PPL Website: http://charm.cs.uiuc.edu**

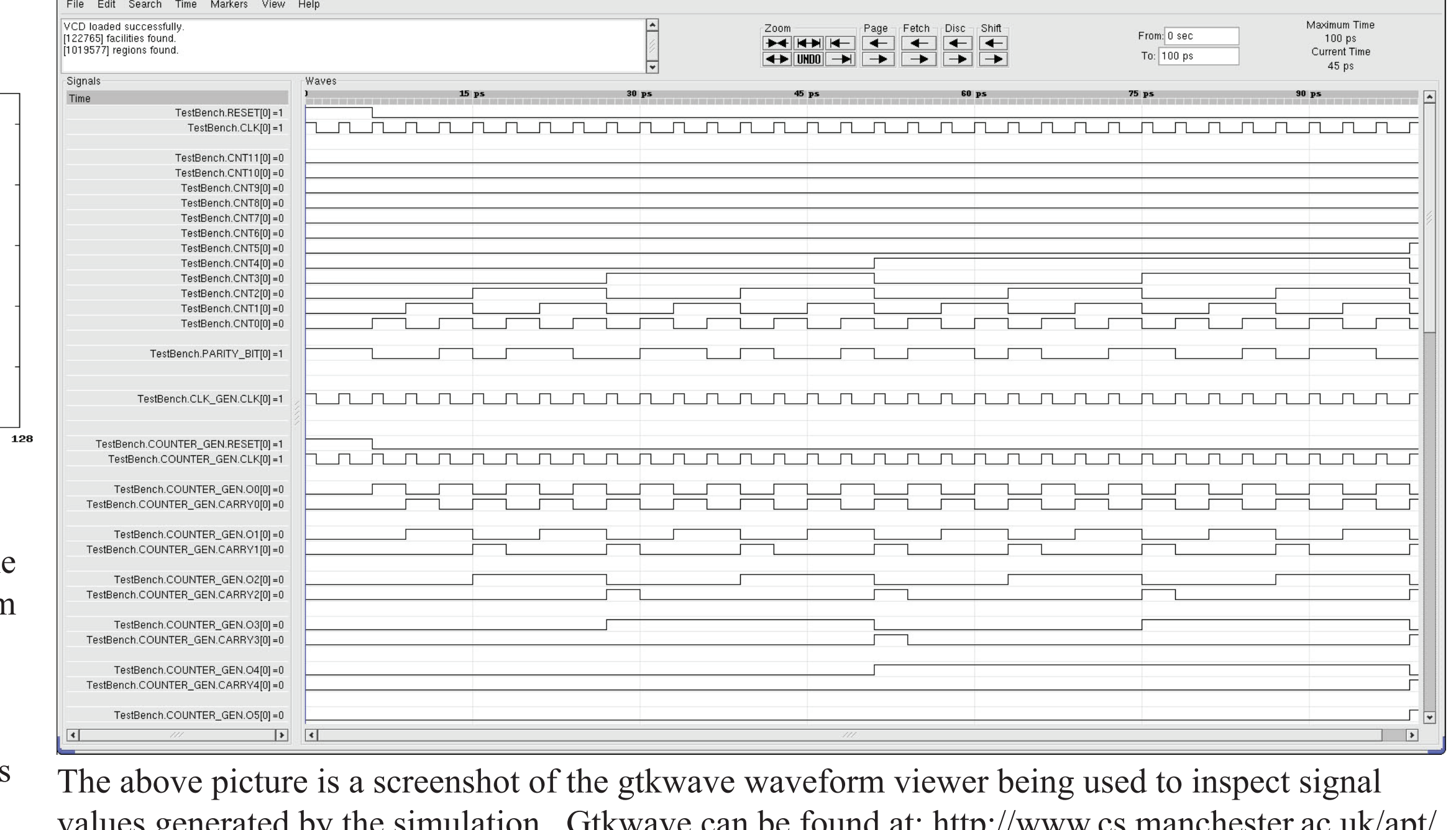